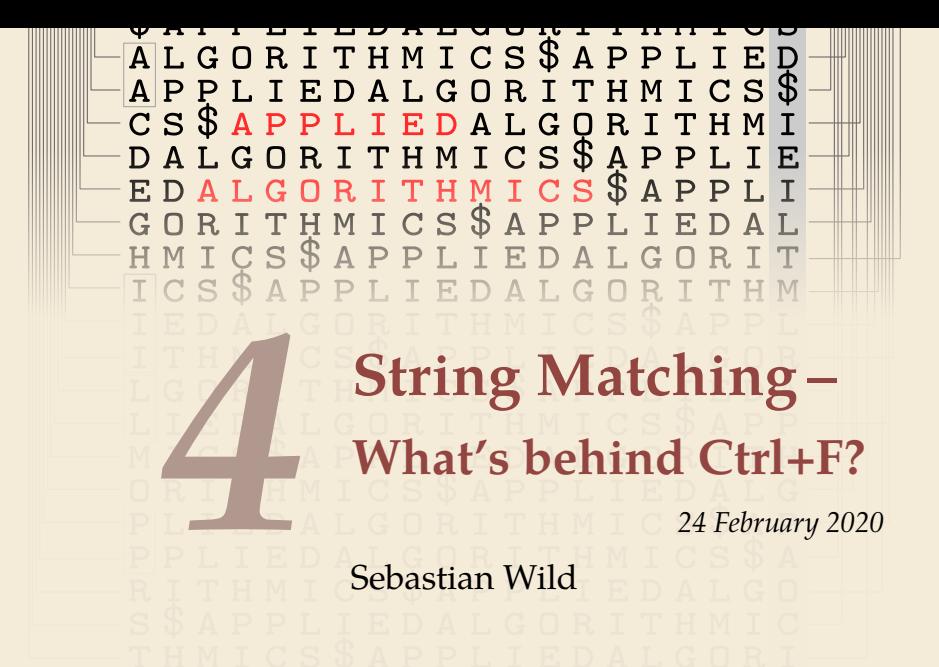

#### **Outline**

# **4 String Matching**

- **4.1 Introduction**
- **4.2 Brute Force**
- **4.3 String Matching with Finite Automata**
- **4.4 The Knuth-Morris-Pratt algorithm**
- **4.5 Beyond Optimal? The Boyer-Moore Algorithm**
- **4.6 The Rabin-Karp Algorithm**

## **4.1 Introduction**

#### **Ubiquitous strings**

- *string* = sequence of characters
	- $\blacktriangleright$  universal data type for ... everything!
		- ▶ natural language texts
		- ▶ programs (source code)
		- $\blacktriangleright$  websites
		- ▶ XML documents
		- ▶ DNA sequences
		- $\blacktriangleright$  bitstrings
		- $\blacktriangleright$  ... a computer's memory  $\rightsquigarrow$  ultimately any data is a string
	- $\rightarrow$  many different tasks and algorithms

#### **Ubiquitous strings**

- *string* = sequence of characters
	- $\blacktriangleright$  universal data type for ... everything!
		- ▶ natural language texts
		- ▶ programs (source code)
		- $\blacktriangleright$  websites
		- ▶ XML documents
		- ▶ DNA sequences
		- $\blacktriangleright$  bitstrings
		- $\blacktriangleright$  ... a computer's memory  $\rightsquigarrow$  ultimately any data is a string
	- $\rightarrow$  many different tasks and algorithms
	- � This unit: finding (exact) **occurrences of a pattern** text.
		- $\blacktriangleright$  Ctrl+F
		- ▶ grep
		- � computer forensics (e. g. find signature of file on disk)
		- $\blacktriangleright$  virus scanner
	- $\blacktriangleright$  basis for many advanced applications

#### **Notations**

- $\blacktriangleright$  *alphabet*  $\Sigma$ : finite set of allowed **characters**;  $\sigma = |\Sigma|$  *"a string over alphabet*  $\Sigma$ "
	- ▶ letters (Latin, Greek, Arabic, Cyrillic, Asian scripts, . . . )
	- ▶ "what you can type on a keyboard", Unicode characters
	- $\blacktriangleright \{0, 1\};$  nucleotides  $\{A, C, G, T\}; \dots$

comprehensive standard character set including emoji and all known symbols

#### **Notations**

- $\blacktriangleright$  *alphabet*  $\Sigma$ : finite set of allowed **characters**;  $\sigma = |\Sigma|$  *"a string over alphabet*  $\Sigma$ "
	- ▶ letters (Latin, Greek, Arabic, Cyrillic, Asian scripts, . . . )
	- ▶ "what you can type on a keyboard", Unicode characters
	- $\blacktriangleright$  {0,1}; nucleotides { $A, C, G, T$ }; ...

comprehensive standard character set including emoji and all known symbols

- $\triangleright \Sigma^n = \Sigma \times \cdots \times \Sigma$ : strings of **length**  $n \in \mathbb{N}_0$  (*n*-tuples)
- $\blacktriangleright \Sigma^{\star} = \bigcup_{n \geq 0} \Sigma^n$ : set of **all** (finite) strings over  $\Sigma$
- $\blacktriangleright \Sigma^+ = \bigcup_{n \geq 1} \Sigma^n$ : set of **all** (finite) **nonempty** strings over  $\Sigma$
- $\blacktriangleright \varepsilon \in \Sigma^0$ : the *empty* string (same for all alphabets)

#### **Notations**

- *alphabet* Σ: finite set of allowed **characters**;  $\sigma = |\Sigma|$  *"a string over alphabet*  $\Sigma$ "
	- ▶ letters (Latin, Greek, Arabic, Cyrillic, Asian scripts, . . . )
	- ▶ "what you can type on a keyboard", Unicode characters
	- $\blacktriangleright$  {0,1}; nucleotides { $A, C, G, T$ };...

comprehensive standard character set including emoji and all known symbols

- $\triangleright \Sigma^n = \Sigma \times \cdots \times \Sigma$ : strings of **length**  $n \in \mathbb{N}_0$  (*n*-tuples)
- $\blacktriangleright \Sigma^{\star} = \bigcup_{n \geq 0} \Sigma^n$ : set of **all** (finite) strings over  $\Sigma$
- $\blacktriangleright \Sigma^+ = \bigcup_{n \geq 1} \Sigma^n$ : set of **all** (finite) **nonempty** strings over  $\Sigma$
- $\triangleright$  *ε* ∈ Σ<sup>0</sup>: the *empty* string (same for all alphabets) ▶ for  $S \in \Sigma^n$ , write  $S[i]$  (other sources:  $S_i$ ) for *i*th character ( $0 \le i < n$ ) zero-based (like arrays)!
- $\triangleright$  for  $S, T \in \Sigma^*$ , write  $ST = S \cdot T$  for **concatenation** of S and T
- $\triangleright$  for *S* ∈  $\Sigma^n$ , write *S*[*i*..*j*] or *S*<sub>*i*.*j*</sub> for the **substring** *S*[*i*] · *S*[*i*] + 1] · · · *S*[*j*] (0 ≤ *i* ≤ *j* < *n*)
	- $\triangleright$   $S[0..j]$  is a **prefix** of S;  $S[i..n 1]$  is a **suffix** of S
	- ►  $S[i.. j] = S[i.. j \neq 1]$  (endpoint exclusive)  $\rightsquigarrow S = S[0.. n)$

#### **Clicker Question**

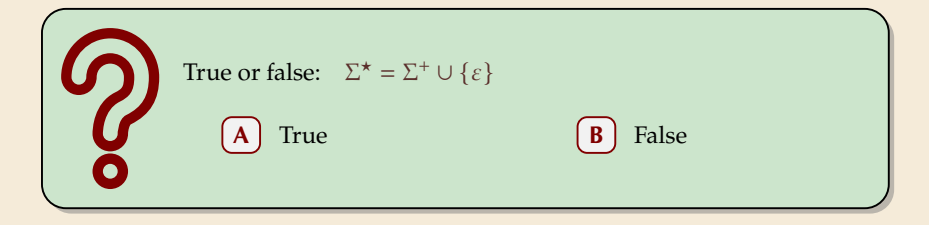

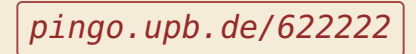

#### **Clicker Question**

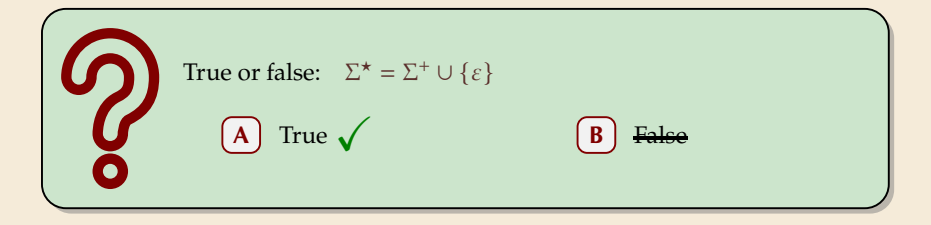

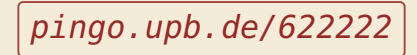

#### **String matching – Definition**

Search for a string (pattern) in a large body of text

� **Input:**

- $\blacktriangleright$   $T \in \Sigma^n$ : The *text* (haystack) being searched within
- $\blacktriangleright$   $P \in \Sigma^m$ : The *pattern* (needle) being searched for; typically  $n \gg m$

� **Output:**

- $\blacktriangleright$  the *first occurrence (match)* of *P* in *T*: min{*i* ∈ [0..*n* − *m*) : *T*[*i*..*i* + *m*) = *P*}
- $\triangleright$  or NO\_MATCH if there is no such *i* (" P does not occur in  $T''$ )

 $\blacktriangleright$  Variant: Find **all** occurrences of  $P$  in  $T$ .

 $\rightarrow$  Can do that iteratively (update T to  $T[i + 1..n]$  after match at i)

#### � **Example:**

- $\blacktriangleright$   $T =$  "Where is he?"
- $\blacktriangleright$   $P_1$  = "he"  $\rightsquigarrow$   $i = 1$
- $P_2 =$  "who"  $\rightsquigarrow$  NO\_MATCH

▶ string matching is implemented in Java in String.indexOf

### **4.2 Brute Force**

#### **Abstract idea of algorithms**

Pattern matching algorithms consist of *guesses* and *checks*:

- $\blacktriangleright$  A guess is a position *i* such that *P* might start at *T*[*i*]. Possible guesses (initially) are  $0 \le i \le n - m$ .
- A **check** of a guess is a pair  $(i, j)$  where we compare  $T[i + j]$  to  $P[j]$ .
- $\blacktriangleright$  Note: need all *m* checks to verify a single correct guess *i*, but it may take (many) fewer checks to recognize an incorrect guess.
- $\triangleright$  Cost measure: #character comparisons = #checks
- $\rightsquigarrow$  cost  $\leq n \cdot m$  (number of possible checks)

#### **Brute-force method**

 $_1$  **procedure** bruteForceSM( $T[0..n)$ ,  $P[0..m)$ ) **for**  $i := 0, ..., n - m - 1$  **do for**  $j := 0, ..., m - 1$  **do if**  $T[i + j] \neq P[j]$  **then break** inner loop  $\mathbf{f}$  **if**  $j = m$  then return i **return** NO\_MATCH

- $\blacktriangleright$  try all guesses *i*
- $\blacktriangleright$  check each guess (left to right); stop early on mismatch
- $\blacktriangleright$  essentially the implementation in Java!

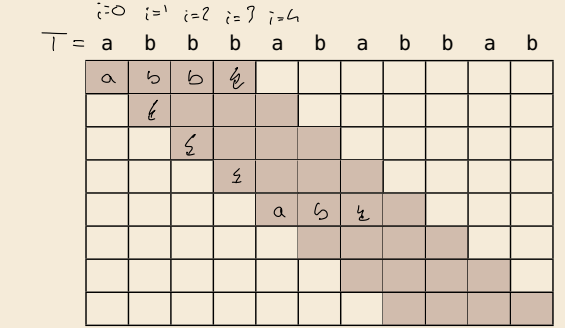

� **Example:**  $T =$ abbbababbab

 $P =$  abba

 $\rightsquigarrow$  15 char cmps  $(vs n \cdot m = 44)$ not too bad!

#### **Brute-force method**

 $_1$  **procedure** bruteForceSM( $T[0..n)$ ,  $P[0..m)$ ) **for**  $i := 0, ..., n - m - 1$  **do** 3 **for**  $j := 0, ..., m - 1$  **do** 4 **if**  $T[i + j] \neq P[j]$  **then break** inner loop  $\mathbf{f}$  **if**  $j = m$  then return i **return** NO\_MATCH

- $\blacktriangleright$  try all guesses *i*
- $\blacktriangleright$  check each guess (left to right); stop early on mismatch
- $\blacktriangleright$  essentially the implementation in Java!

� **Example:**  $T =$ abbbababbab  $P = abba$ 

 $\rightsquigarrow$  15 char cmps  $(vs n \cdot m = 44)$ not too bad!

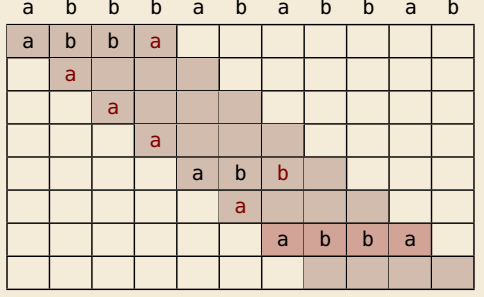

#### **Brute-force method – Discussion**

Brute-force method can be good enough

- $\blacktriangleright$  typically works well for natural language text
- also for random strings

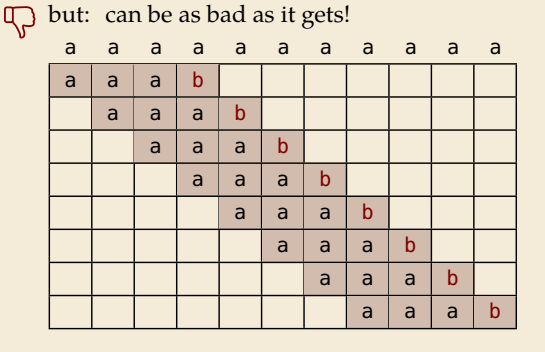

- $\triangleright$  Worst possible input:  $P = a^{m-1}b$ ,  $T = a^n$
- $\triangleright$  Worst-case performance:  $(n m + 1) \cdot m$
- $\rightarrow$  for  $m \le n/2$  that is  $\Theta(mn)$

#### **Brute-force method – Discussion**

 $\bigcap$  Brute-force method can be good enough

- $\blacktriangleright$  typically works well for natural language text
- also for random strings

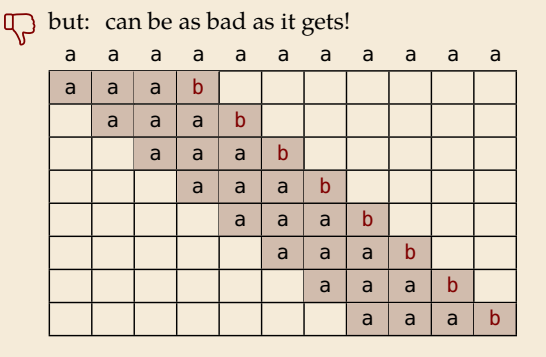

- $\triangleright$  Worst possible input:  $P = a^{m-1}b$ ,  $T = a^n$
- $\triangleright$  Worst-case performance:  $(n m + 1) \cdot m$
- $\rightarrow$  for  $m \le n/2$  that is  $\Theta(mn)$

- $\blacktriangleright$  Bad input: lots of self-similarity in  $T! \rightsquigarrow$  can we exploit that?
- $\triangleright$  brute force does 'obviously' stupid repetitive comparisons  $\rightsquigarrow$  can we avoid that?

#### **Roadmap**

- $\blacktriangleright$  **Approach 1** (this week): Use *preprocessing* on the pattern  $P$  to eliminate guesses (avoid 'obvious' redundant work)
	- � Deterministic finite automata (**DFA**)
	- � **Knuth-Morris-Pratt** algorithm
	- � **Boyer-Moore** algorithm
	- � **Rabin-Karp** algorithm
- $\blacktriangleright$  **Approach 2** ( $\rightsquigarrow$  Unit 6): Do preprocessing on the text T Can find matches in time *independent of text size(!)*
	- � **inverted indices**
	- � **Suffix trees**
	- � **Suffix arrays**

# **4.3 String Matching with Finite Automata**

#### **Clicker Question**

Do you know what regular expressions, NFAs and DFAs are, and how to convert between them? **A** Never heard of this; are these new emoji? Heard the terms, but don't remember conversion methods. Had that in my undergrad course (memories fading a bit). Sure, I could do that blindfolded!

pingo.upb.de/622222

- $\triangleright$  string matching = deciding whether  $T \in \Sigma^{\star} \cdot P \cdot \Sigma^{\star}$
- $\blacktriangleright \Sigma^{\star} \cdot P \cdot \Sigma^{\star}$  is *regular* formal language
- $\rightarrow$  ∃ *deterministic finite automaton* (DFA) to recognize Σ<sup>\*</sup> · *P* · Σ<sup>\*</sup>
- $\rightarrow$  can check for occurrence of P in  $|T| = n$  steps!

- $\triangleright$  string matching = deciding whether  $T \in \Sigma^{\star} \cdot P \cdot \Sigma^{\star}$
- $\blacktriangleright \Sigma^{\star} \cdot P \cdot \Sigma^{\star}$  is *regular* formal language
- $\rightarrow$  ∃ *deterministic finite automaton* (DFA) to recognize  $\Sigma^* \cdot P \cdot \Sigma^*$
- $\rightarrow$  can check for occurrence of P in  $|T| = n$  steps!

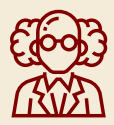

Job done!

- $\triangleright$  string matching = deciding whether  $T \in \Sigma^{\star} \cdot P \cdot \Sigma^{\star}$
- $\blacktriangleright \Sigma^{\star} \cdot P \cdot \Sigma^{\star}$  is *regular* formal language
- $\rightarrow$  ∃ *deterministic finite automaton* (DFA) to recognize  $\Sigma^* \cdot P \cdot \Sigma^*$
- $\rightarrow$  can check for occurrence of P in  $|T| = n$  steps!

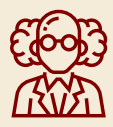

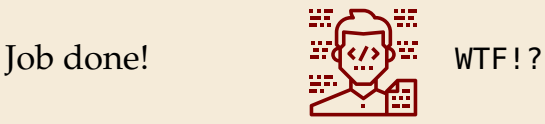

- $\blacktriangleright$  string matching = deciding whether  $T \in \Sigma^{\star} \cdot P \cdot \Sigma^{\star}$
- $\blacktriangleright \Sigma^{\star} \cdot P \cdot \Sigma^{\star}$  is *regular* formal language
- $\rightarrow$  ⇒  $\Box$ *deterministic finite automaton* (DFA) to recognize Σ<sup>\*</sup> · *P* · Σ<sup>\*</sup>
- $\rightarrow$  can check for occurrence of P in  $|T| = n$  steps!

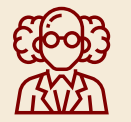

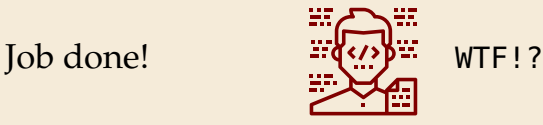

We are not quite done yet.

- $\blacktriangleright$  (Problem 0: programmer might not know automata and formal languages ...)
- ▶ Problem 1: existence alone does not give an algorithm!
- ▶ Problem 2: automaton could be very big!

#### **String matching with DFA**

- � Assume first, we already have a deterministic automaton
- ▶ How does string matching work?

#### **Example:**

 $T =$ aabacaababacaa

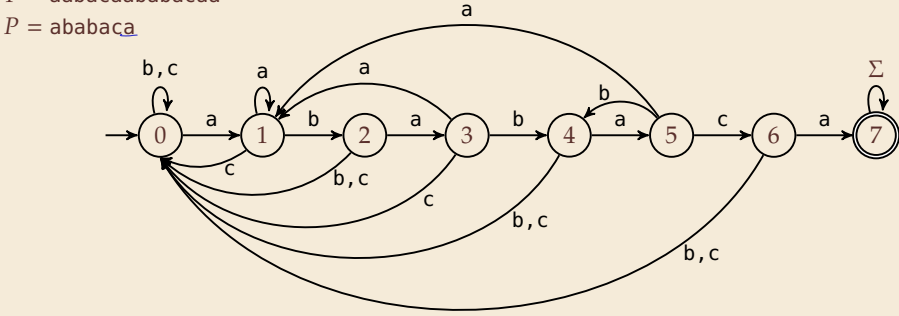

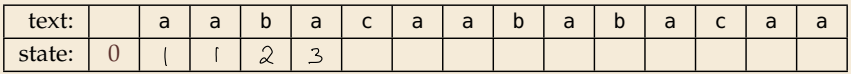

#### **String matching with DFA**

- � Assume first, we already have a deterministic automaton
- ▶ How does string matching work?

#### **Example:**

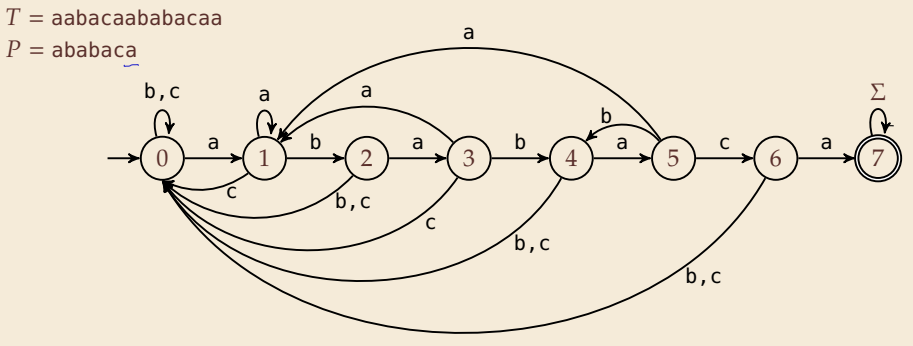

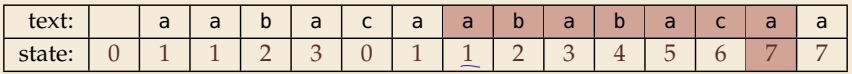

#### **String matching DFA – Intuition**

Why does this work?

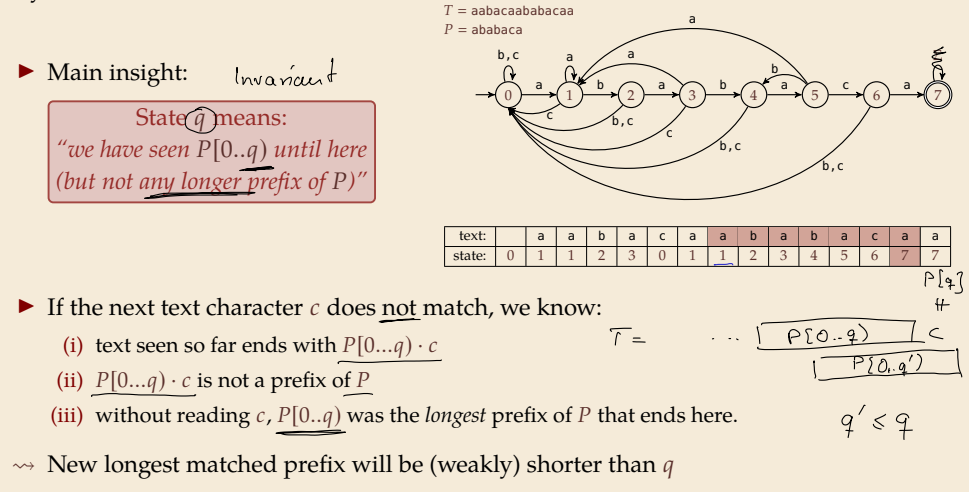

 $\rightarrow$  All information about the text needed to determine it is contained in  $P[0...q] \cdot c!$ 

#### **NFA instead of DFA?**

It remains to *construct* the DFA.

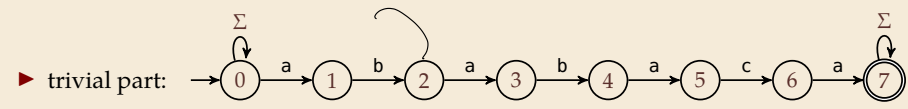

#### **NFA instead of DFA?**

It remains to *construct* the DFA.

$$
\triangleright \text{ trivial part:} \quad \xrightarrow{\text{C}} \quad \xrightarrow{a} \quad \text{C} \quad \xrightarrow{b} \quad \text{C} \quad \xrightarrow{a} \quad \text{C} \quad \xrightarrow{b} \quad \text{C} \quad \xrightarrow{a} \quad \text{C} \quad \xrightarrow{b} \quad \text{C} \quad \xrightarrow{a} \quad \text{C}
$$

� that actually is a *nondeterministic finite automaton* (NFA) for Σ★ Σ★

- $\rightarrow$  We *could* use the NFA directly for string matching:
	- � at any point in time, we are in a *set* **of states**
	- ▶ accept when one of them is final state

**Example:** Previous versions of this example were missing states; this is the correct version:

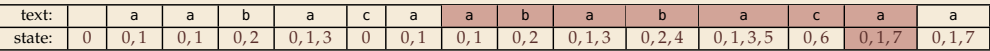

But maintaining a whole set makes this slow . . .

#### **Computing DFA directly**

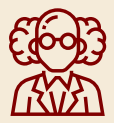

You have an NFA and want a DFA? Simply apply the power-set construction (and maybe DFA minimization)!

The powerset method has exponential state blow up! I guess I might as well use brute force ...

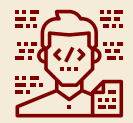

#### **Computing DFA directly**

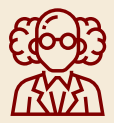

You have an NFA and want a DFA? Simply apply the power-set construction (and maybe DFA minimization)!

The powerset method has exponential state blow up! I guess I might as well use brute force ...

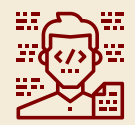

**Ingenious algorithm** by Knuth, Morris, and Pratt: construct DFA *inductively*: Suppose we add character  $P[j]$  to automaton  $\overline{A_{i-1}}$  for  $P[0..j-1]$  $P\Sigma$  $\blacktriangleright$  add new state and matching transition  $\rightsquigarrow$  easy ▶ for each  $c \neq P[i]$ , we need  $\delta(i, c)$  (transition from  $\binom{i}{i}$  when reading  $c$ 

#### **Computing DFA directly**

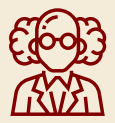

You have an NFA and want a DFA? Simply apply the power-set construction (and maybe DFA minimization)!

The powerset method has exponential state blow up! I guess I might as well use brute force ...

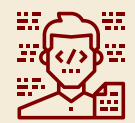

**Ingenious algorithm** by Knuth, Morris, and Pratt: construct DFA *inductively*: Suppose we add character  $P[j]$  to automaton  $A_{i-1}$  for  $P[0..j-1]$  $\rho$ [;]

- $\blacktriangleright$  add new state and matching transition  $\rightsquigarrow$  easy
- ▶ for each  $c \neq P[i]$ , we need  $\delta(i, c)$  (transition from  $\widehat{(i)}$  when reading c)
- $\blacktriangleright$   $\delta(i, c)$  = length of the longest prefix of  $P[0..i)c$  that is a suffix of  $P[1..i)c$ 
	- = state of automaton after reading  $\overline{P[1..j]}$
	- $\leq i \rightsquigarrow$  can use known automaton  $A_{i-1}$  for that!
- $\rightsquigarrow$  can directly compute  $A_i$  from  $A_{i-1}!$

 $\Box$  seems to require simulating automata  $m \cdot \sigma$  times

 $f(x) - \sum_{i=1}^{r} f(x_i)$  $P<sub>1</sub>$  $PTO...$ 

 $\gamma$ 

State  $q$  means: "we have seen  $P[0..q)$  *until here (but not any longer prefix of )"*

#### **Computing DFA efficiently**

- � **KMP's second insight:** simulations in one step differ only in last symbol
- $\rightarrow$  simply maintain state *x*, the state after reading  $P[1.. j 1]$ .
	- $\triangleright$  copy its transitions
	- $\blacktriangleright$  update *x* by following transitions for  $P[i]$
- **Demo:** Algorithms videos of Sedgewick and Wayne

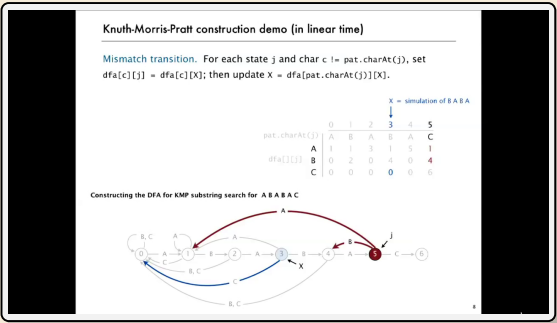

https://cuvids.io/app/video/194/watch

#### **String matching with DFA – Discussion**

#### � **Time:**

- $\blacktriangleright$  Matching: *n* table lookups for DFA transitions
- $\blacktriangleright$  building DFA:  $\Theta(m\sigma)$  time (constant time per transition edge).
- $\rightarrow \Theta(m\sigma + n)$  time for string matching.

#### � **Space:**

 $\blacktriangleright$   $\Theta(m\sigma)$  space for transition matrix.

**fast matching** time actually: hard to beat! ሰን total time asymptotically optimal for small alphabet (for  $\sigma = O(n/m)$ ) substantial **space overhead**, in particular for large alphabets

# **4.4 The Knuth-Morris-Pratt algorithm**

#### **Failure Links**

- ▶ Recall: String matching with is DFA fast, but needs table of  $m \times p$  transitions.
- � in fast DFA construction, we used that all simulations differ only by *last* symbol
- $\rightarrow$  **KMP's third insight:** do this last step of simulation from state x during *matching*! . . . but how?
# **Failure Links**

- ▶ Recall: String matching with is DFA fast, but needs table of  $m \times \sigma$  transitions.
- � in fast DFA construction, we used that all simulations differ only by *last* symbol
- $\rightarrow$  **KMP's third insight:** do this last step of simulation from state x during *matching*! . . . but how?
- � **Answer:** Use a new type of transition, the *failure links*
	- ▶ Use this transition (only) if no other one fits.
	- $\blacktriangleright \times$  *does not consume a character.*  $\leadsto$  might follow several failure links

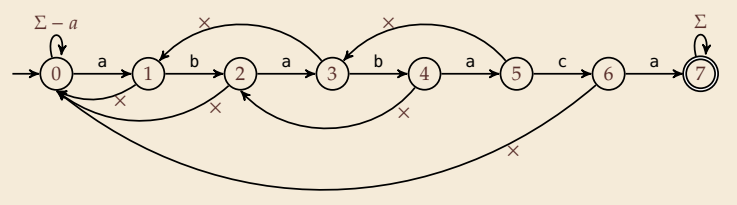

Computations are deterministic (but automaton is not a real DFA.)

## **Failure link automaton – Example**

**Example:**  $T =$  abababaaaca,  $P =$  ababaca

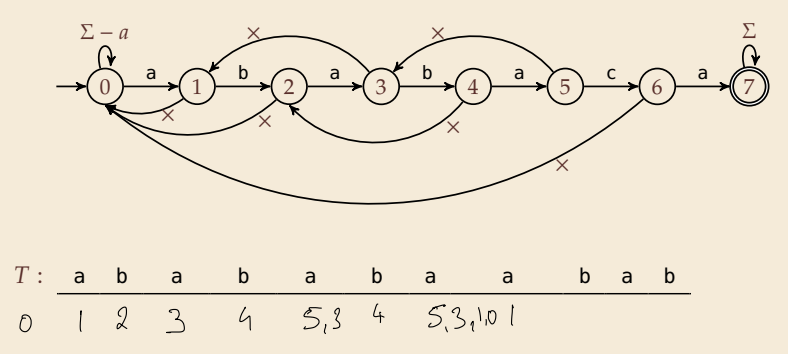

#### **Failure link automaton – Example** for forevie link constructions,<br>sinulate on P[1...;) = babac.. **Example:**  $T =$  abababaaaca,  $P =$  ababaca  $\Sigma - a$ Σ × ×  $\begin{pmatrix} 0 & a \\ 0 & 1 \end{pmatrix}$   $\rightarrow$   $\begin{pmatrix} 0 & a \\ 1 & 1 \end{pmatrix}$   $\rightarrow$   $\begin{pmatrix} 0 & a \\ 1 & 1 \end{pmatrix}$   $\rightarrow$   $\begin{pmatrix} 0 & a \\ 1 & 1 \end{pmatrix}$   $\rightarrow$   $\begin{pmatrix} 0 & a \\ 1 & 1 \end{pmatrix}$ b a b a c a  $\tilde{\ }$ × × × : a b a b a b a a b a b  $P:$  a b a b a  $\times$  l a b to state 3 (a) (b) (a) b a  $\times$  to state 1 a b a b  $q: | 1 | 2 | 3 | 4 | 5 | 3, 4 | 5 | 3, 1, 0, 1$

(after reading this character)

## **Clicker Question**

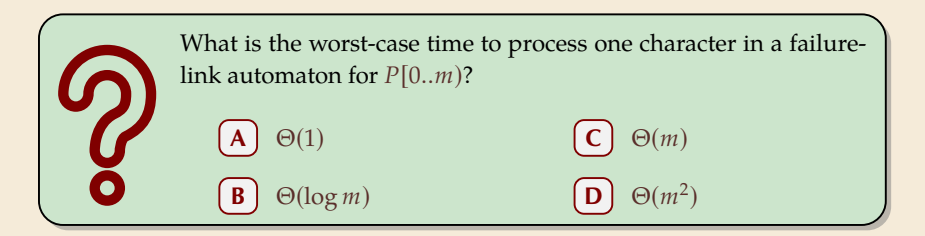

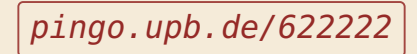

# **Clicker Question**

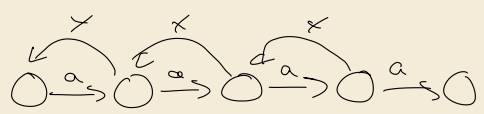

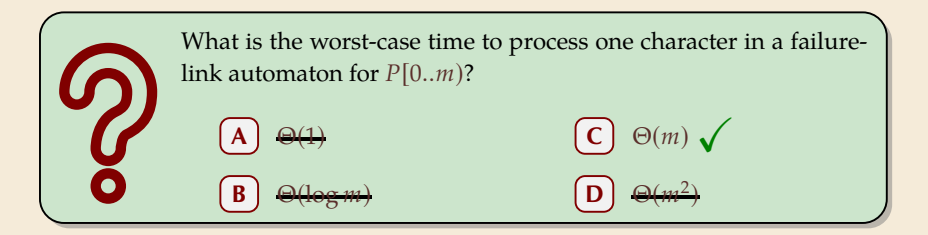

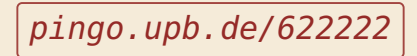

# **The Knuth-Morris-Pratt Algorithm**

```
_1 procedure KMP(T[0..n-1], P[0..m-1])
\mathit{fail}[0..m] := \mathit{failureLinks}(P)i := 0 // current position in T
4  := 0 // current state of KMP automaton
\mathbf{w} while i < n do
6 if T[i] == P[a] then
\begin{array}{c} \n\overline{\phantom{a}} & i := i + 1; \ a := q + 1 \n\end{array}\mathbf{a} if q = m then
9 return  −  // occurrence found
10 else // i.e. T[i] \neq P[q]11 if q \ge 1 then
q := \text{fail}[q] \text{ // follow one} \times13 else
i := i + 115 end while
16 return NO MATCH
```
- � only need single array *fail* for failure links
- ▶ (procedure failureLinks later)

# **The Knuth-Morris-Pratt Algorithm**

 $_1$  **procedure** KMP( $T[0..n-1]$ ,  $P[0..m-1]$ )  $\mathit{fail}[0..m] := \mathit{failureLinks}(P)$  $i := 0$  // current position in T <sup>4</sup> := 0 *// current state of KMP automaton*  $\mathbf{w}$  **while**  $i < n$  do 6 **if**  $T[i] == P[a]$  **then**  $\begin{array}{c} \n\overline{\phantom{a}} & i := i + 1; \ a := q + 1 \n\end{array}$  $\mathbf{a} = m \text{ then}$ <sup>9</sup> **return** − *// occurrence found* 10 **else** // *i.e.*  $T[i] \neq P[q]$ 11 **if**  $q \ge 1$  **then**  $q := \text{fail}[q] \text{ // follow one} \times$ <sup>13</sup> **else**  $i := i + 1$ <sup>15</sup> **end while** 16 **return** NO MATCH

- � only need single array *fail* for failure links
- ▶ (procedure failureLinks later)

**Analysis:** (matching part)  $\blacktriangleright$  always have *fail*[*i*] < *i* for *i*  $\geq$  1  $\rightarrow$  in each iteration ▶ either advance position in text  $(i := i + 1)$  $\triangleright$  or shift pattern forward (guess  $i - j$ )  $\blacktriangleright$  each can happen at most *n* times

 $\rightarrow$   $\leq$  2*n* symbol comparisons!

=> OCI) time per charactor on average

# **Computing failure links**

 $\blacktriangleright$  failure links point to error state *x* (from DFA construction)

 $\rightarrow$  run same algorithm, but store *fail*[*j*] := *x* instead of copying all transitions

```
_1 procedure failureLinks(P[0..m-1])
\mathbf{f} \mathbf{a} fail[0] := 0
3 x := 0for j := 1, ..., m - 1 do
\mathit{fail}[i] := x6 // update failure state using failure links:
z while P[x] \neq P[j]\mathbf{a} if x == 0 then
                                   simulates FLA on PEL. J
9 x := -1; break
10 else
11 x := \text{fail}[x]12 end while
13 x := x + 114 end for
```
# **Computing failure links**

 $\blacktriangleright$  failure links point to error state x (from DFA construction)

 $\rightarrow$  run same algorithm, but store *fail*[*j*] := *x* instead of copying all transitions

```
_1 procedure failureLinks(P[0..m-1])
 \mathbf{f} \mathbf{a} fail[0] := 0
 \alpha : = 0for j := 1, ..., m - 1 do
 \mathit{fail}[i] := x6 // update failure state using failure links:
 \mathbf{v} = \mathbf{w}while P[x] \neq P[i]\mathbf{a} \mathbf{b} \mathbf{b} \mathbf{c} \mathbf{b} \mathbf{c} \mathbf{b} \mathbf{c} \mathbf{b} \mathbf{c} \mathbf{b} \mathbf{c} \mathbf{c} \mathbf{b} \mathbf{c} \mathbf{b} \mathbf{c} \mathbf{c} \mathbf{b} \mathbf{c} \mathbf{c} \mathbf{b} \mathbf{c} \mathbf{c} \mathbf{9  := −1; break
10 else
11 x := \text{fail}[x]12 end while
13 x := x + 114 end for
```
#### **Analysis:**

- $\blacktriangleright$  *m* iterations of for loop
- $\blacktriangleright$  while loop always decrements x
- $\blacktriangleright$  *x* is incremented only once per iteration of for loop
- $\rightsquigarrow$   $\leq$  *m* iterations of while loop *in total*
- $\rightarrow$   $\leq$  2*m* symbol comparisons

## **Knuth-Morris-Pratt – Discussion**

#### � **Time:**

- $\blacktriangleright \leq 2n + 2m = O(n + m)$  character comparisons
- $\blacktriangleright$  clearly must at least *read* both  $T$  and  $P$
- $\rightarrow$  KMP has optimal worst-case complexity!

#### � **Space:**

 $\blacktriangleright \Theta(m)$  space for failure links

total time asymptotically optimal (for any alphabet size) reasonable extra space

# **Clicker Question**

What are the main advantages of the KMP string matching (using the failure-link automaton) over string matching with DFAs? Check all that apply. faster preprocessing on pattern faster matching in text **C** fewer character comparisons uses less space makes running time independent of  $\sigma$ **F** I don't have to do automata theory

pingo.upb.de/622222

# **Clicker Question**

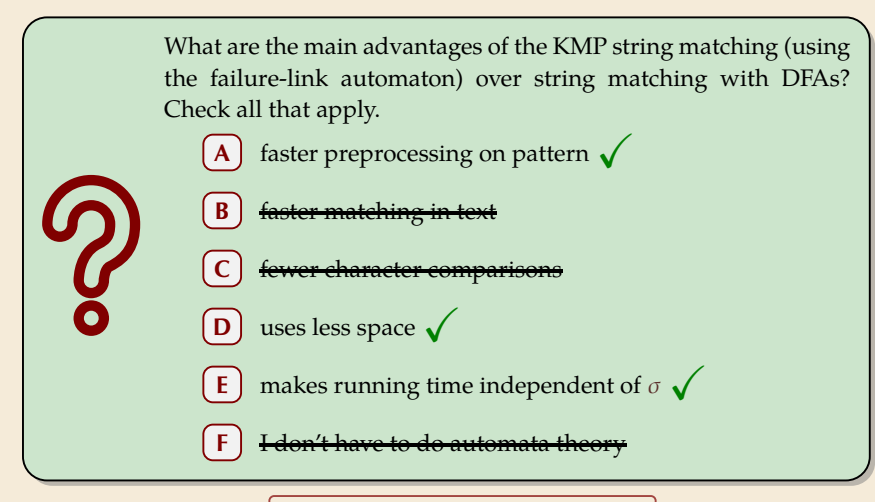

pingo.upb.de/622222

# **The KMP prefix function**

- � It turns out that the failure links are useful beyond KMP
- $\blacktriangleright$  a slight variation is more widely used the (KMP) *prefix function*  $F : [1..m - 1]$

*longe that i* 

 $[F[j]$  is the length of the longest prefix of  $P[0 \..j]$ that is a suffix of  $P[1.(j)]$ .

 $\triangleright$  Can show: *fail*[*j*] =  $F[j - 1]$  for  $j \ge 1$ , and

used:

\n(for historic reasons)

\n– 1] → [0..m – 1]:

\neffix of 
$$
P[0, j]
$$

\n– 1, and hence

\nfull[j] = **length** of the

\nmgest prefix of  $P[0..j)$ 

\n– 1, and hence

\n– 2, 1

\n– 5, 2

\n– 6, 2(0j) = x

\n– 7, 4

\n– 8, 2

\n– 9, 3

\n– 1, and hence

\n– 9, 4

\n– 1, 4

\n– 1, 4

\n– 1, 4

\n– 1, 4

\n– 1, 4

\n– 1, 4

\n– 1, 4

\n– 1, 4

\n– 1, 4

\n– 1, 4

\n– 1, 4

\n– 1, 4

\n– 1, 4

\n– 1, 4

\n– 1, 4

\n– 1, 4

\n– 1, 4

\n– 1, 4

\n– 1, 4

\n– 1, 4

\n– 1, 4

\n– 1, 4

\n– 1, 4

\n– 1, 4

\n– 1, 4

\n– 1, 4

\n– 1, 4

\n– 1, 4

\n– 1, 4

\n– 1, 4

\n– 1, 4

\n– 1, 4

\n– 1, 4

\n– 1, 4

\n– 1, 4

\n– 1, 4

\n– 1, 4

\n– 1, 4

\n– 1, 4

\n– 1, 4

\n– 1, 4

\n– 1, 4

\n– 1, 4

\n– 1, 4

\n– 1, 4

\n– 1,

**4.5 Beyond Optimal? The Boyer-Moore Algorithm**

## **Motivation**

▶ KMP is an optimal algorithm, isn't it? What else could we hope for?

## **Motivation**

- � KMP is an optimal algorithm, isn't it? What else could we hope for?
- ▶ KMP is "only" optimal in the worst-case (and up to constant factors)
- $\blacktriangleright$  how many comparisons do we need for the following instance?  $T = a$ aaaaaaaaaaaaaaaaaaaa $P = x$ xxxxx
	- $\blacktriangleright$  there are no matches
	- ▶ we can *certify* the correctness of that output with only 4 comparisons:

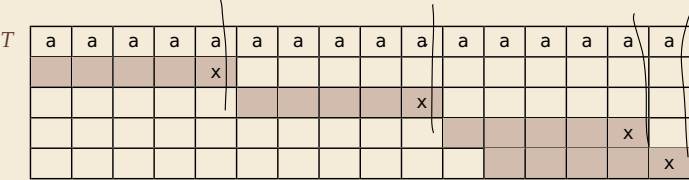

 $\rightarrow$  We did *not* even read most text characters!

# **Boyer-Moore Algorithm**

- � Let's check guesses *from right to left*!
- � If we are lucky, we can eliminate several shifts in one shot!

# **Boyer-Moore Algorithm**

- � Let's check guesses *from right to left*!
- � If we are lucky, we can eliminate several shifts in one shot!

must avoid (excessive) redundant checks, e.g., for  $T = a^n$ ,  $P = ba^{m-1}$  |

 $\rightsquigarrow$  New rules:

- $\blacktriangleright$  **Bad character jumps**: Upon mismatch at  $T[i] = c$ :
	- $\blacktriangleright$  If P does not contain c, shift P entirely past i!
	- $\blacktriangleright$  Otherwise, shift P to align the *last occurrence* of c in P with  $T[i]$ .
- � **Good suffix jumps**:

Upon a mismatch, shift so that the already matched *suffix* of P aligns with a previous occurrence of that suffix (or part of it) in  $P$ . (Details follow; ideas similar to KMP failure links)

 $\rightarrow$  two possible shifts (next guesses); use larger jump.

## **Boyer-Moore Algorithm – Code**

```
\frac{1}{1} procedure boyerMoore(T[0..n - 1], P[0..m - 1])
2 \lambda := \text{computeLastOccurrences}(P)\gamma := computeGoodSuffixes(P)
i := 0 // current guess
\mathbf{w}s while i \leq n-m6 i := m - 1 // next position in P to check
z while j \geq 0 \land P[j] = T[i + j] do
s \qquad \qquad i := i - 19 if j = -1 then
10 return i
11 else
12 i := i + \max\{j - \lambda[T[i + j]], \gamma[j]\}13 return NO MATCH
```
- $\blacktriangleright$   $\lambda$  and  $\nu$  explained below
- � shift forward is larger of two heuristics
- $\blacktriangleright$  shift is always positive (see below)

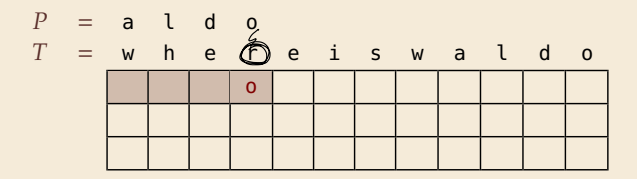

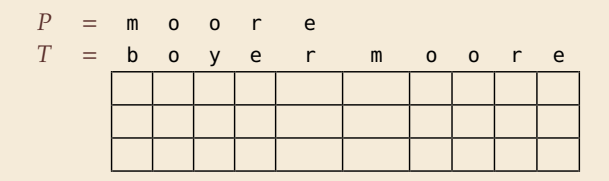

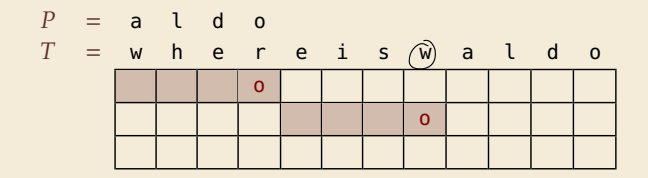

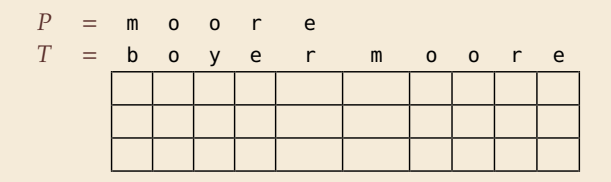

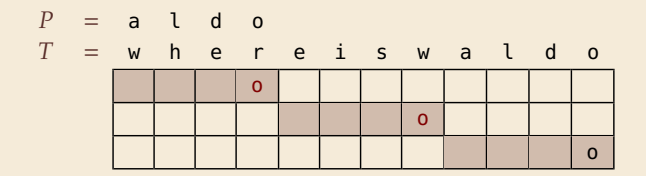

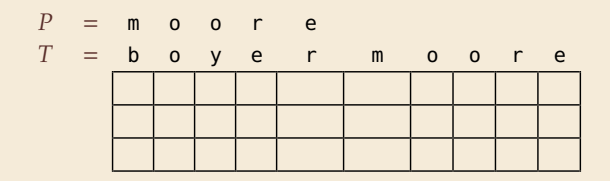

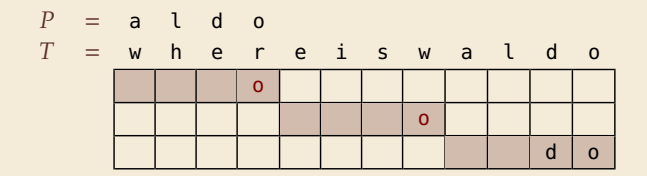

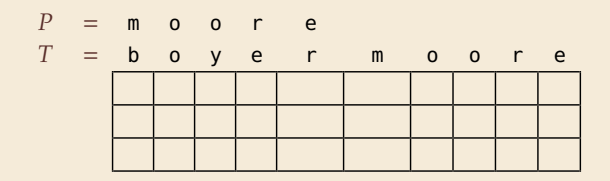

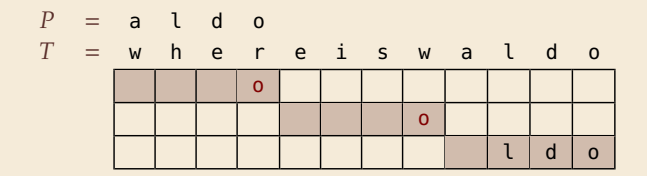

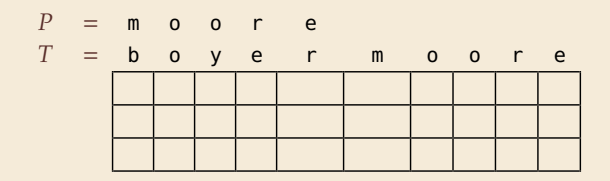

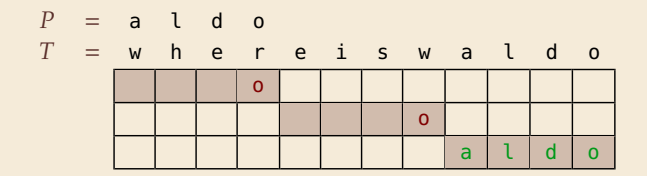

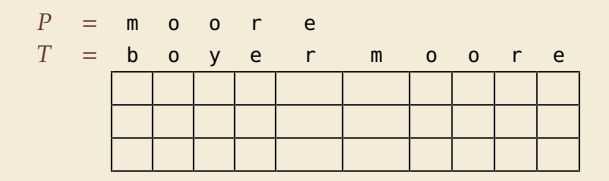

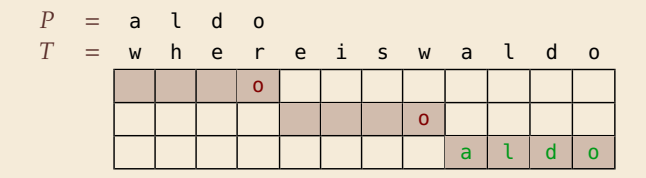

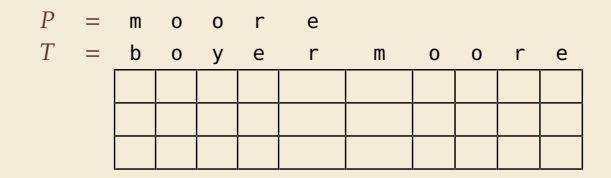

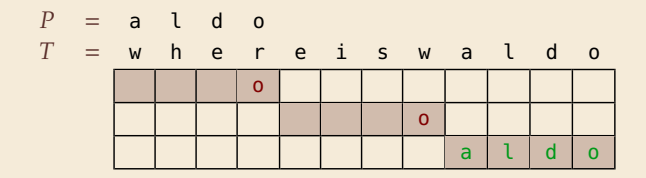

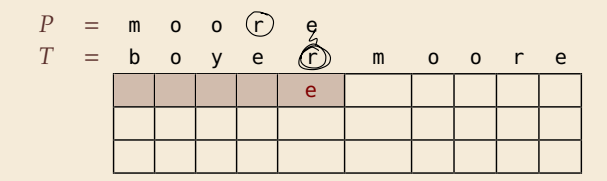

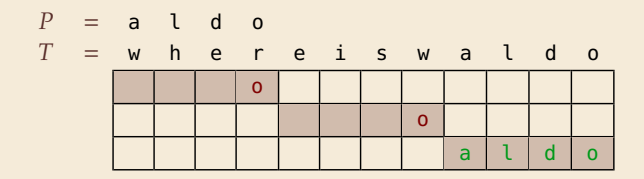

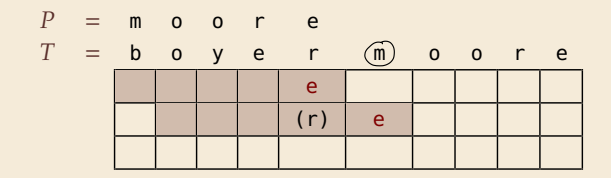

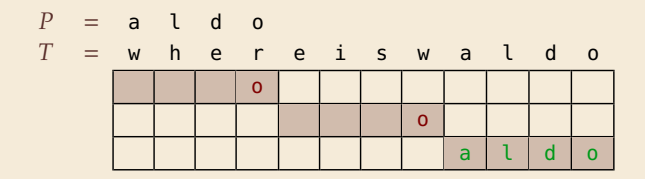

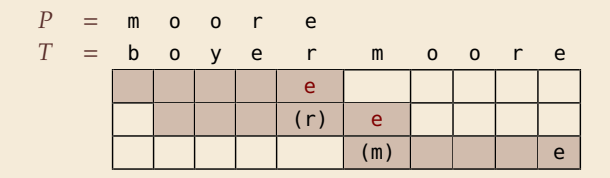

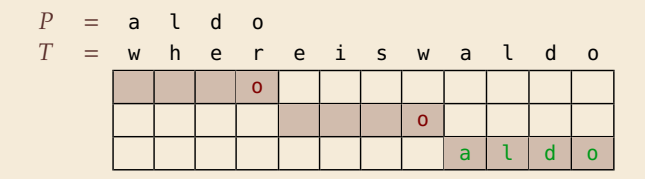

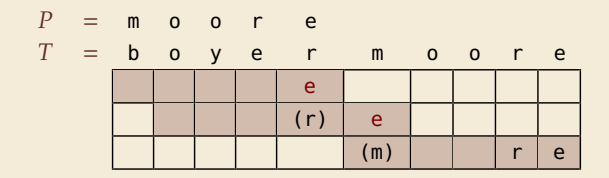

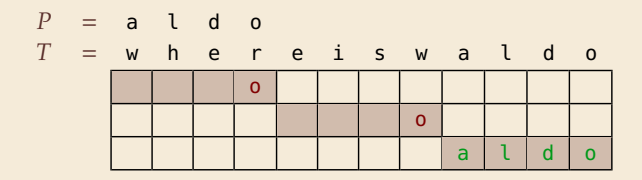

 $\rightarrow$  6 characters not looked at

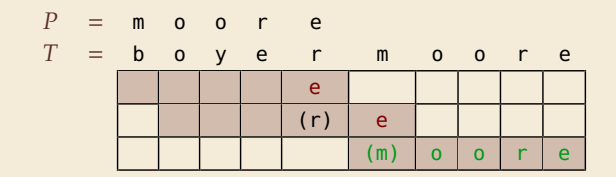

## **Last-Occurrence Function**

- $\blacktriangleright$  Preprocess pattern *P* and alphabet  $\Sigma$
- $\blacktriangleright$  *last-occurrence function*  $\lambda[c]$  defined as
	- $\blacktriangleright$  the largest index *i* such that  $P[i] = c$  or
	- $\blacktriangleright$  -1 if no such index exists

## **Last-Occurrence Function**

- $\blacktriangleright$  Preprocess pattern *P* and alphabet  $\Sigma$
- $\blacktriangleright$  *last-occurrence function*  $\lambda[c]$  defined as
	- $\blacktriangleright$  the largest index *i* such that  $P[i] = c$  or
	- $\blacktriangleright$  -1 if no such index exists
- $\blacktriangleright$  **Example:**  $P = \text{moore}$

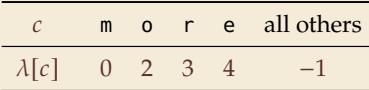

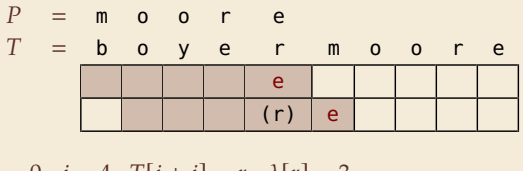

- $i = 0, i = 4, T|i + j| = r, \lambda|r| = 3$  $\rightarrow$  shift by  $i - \lambda [T[i + j]] = 1$
- $\blacktriangleright$   $\lambda$  easily computed in  $O(m + |\Sigma|)$  time.
- $\blacktriangleright$  store as array  $\lambda$ [0.. $\sigma$  1].

# **Good suffix examples**

1.  $P =$  sells  $s$ shells

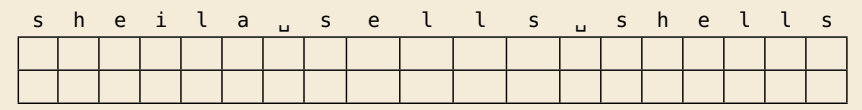

# **Good suffix examples**

1.  $P =$  sells<sub>u</sub>shells

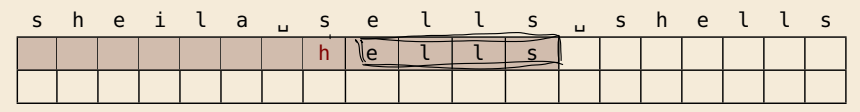

# **Good suffix examples**

1.  $P =$  sells  $s$ shells

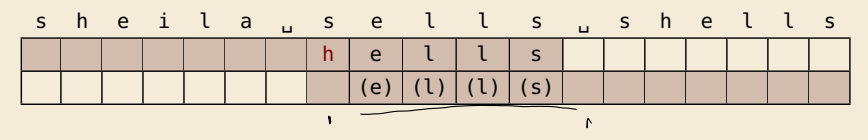
#### **Good suffix examples**

1.  $P =$  sells  $s$ shells

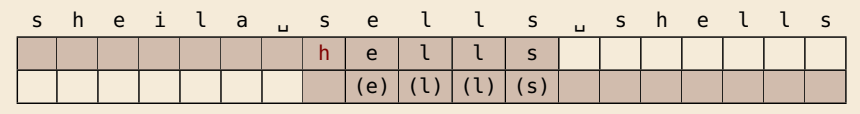

2.  $P =$  odetofood

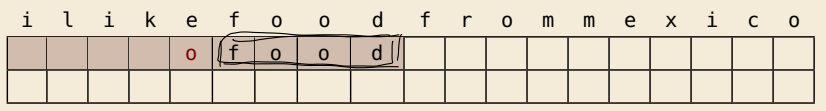

#### **Good suffix examples**

1.  $P =$  sells  $s$ shells

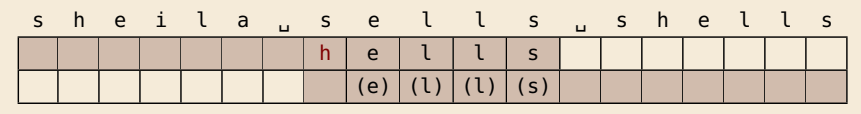

2.  $P =$  odetofood

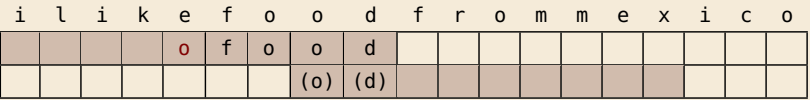

#### **Good suffix examples**

1.  $P =$  sells..shells

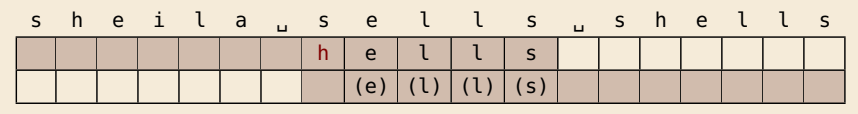

2.  $P = \text{odetofood}$ 

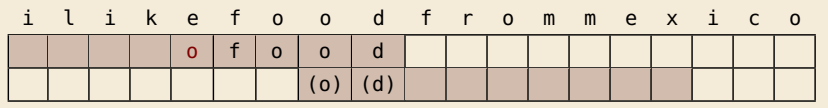

#### matched suffix

**► Crucial ingredient:** longest suffix of  $P[j+1..m-1]$  that occurs earlier in  $P$ .

- ▶ 2 cases (as illustrated above)
	- **1.** complete suffix occurs in  $P \rightarrow$  characters left of suffix are *not* known to match
	- *2.* part of suffix occurs at beginning of

## **Good suffix jumps**

- $\triangleright$  Precompute good suffix jumps  $\gamma$ [0.. *m* − 1]:
	- ▶ For  $0 \le j < m$ ,  $\gamma[j]$  stores shift if search failed at  $P[j]$
	- $\blacktriangleright$  At this point, had  $T[i+j+1..i+m-1] = P[j+1..m-1]$ , but  $T[i] \neq P[j]$

## **Good suffix jumps**

- $\triangleright$  Precompute good suffix jumps  $\gamma$ [0.. *m* − 1]:
	- ▶ For  $0 \leq j < m$ ,  $\gamma[j]$  stores shift if search failed at  $P[j]$
	- $\blacktriangleright$  At this point, had  $T[i+j+1..i+m-1] = P[j+1..m-1]$ , but  $T[i] \neq P[i]$
	- $\rightarrow \gamma[i]$  is the shift  $m 1 \ell$  for the *largest*  $\ell$  such that
		- $\blacktriangleright$   $P[i+1 \ldots m-1]$  is a suffix of  $P[0 \ldots \ell]$  and  $P[i] \neq P[\ell-m+j+1]$

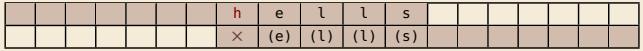

 $-OR-$ 

 $\blacktriangleright$   $P[0 \dots \ell]$  is a suffix of  $P[j+1, \dots, m-1]$ 

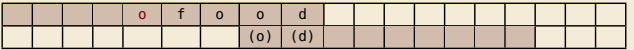

## **Good suffix jumps**

- $\triangleright$  Precompute good suffix jumps  $\gamma$ [0.. *m* − 1]:
	- ▶ For  $0 \le i \le m$ ,  $\gamma[i]$  stores shift if search failed at  $P[i]$
	- $\blacktriangleright$  At this point, had  $T[i+j+1..i+m-1] = P[j+1..m-1]$ , but  $T[i] \neq P[i]$
	- $\rightarrow \gamma[i]$  is the shift  $m 1 \ell$  for the *largest*  $\ell$  such that
		- $\blacktriangleright$   $P[i+1 \ldots m-1]$  is a suffix of  $P[0 \ldots \ell]$  and  $P[i] \neq P[\ell-m+j+1]$

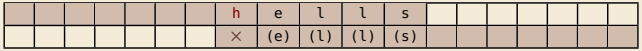

 $-OR-$ 

 $\blacktriangleright$   $P[0 \dots \ell]$  is a suffix of  $P[j+1, \dots, m-1]$ 

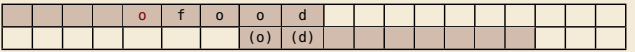

- $\triangleright$  Computable (similar to KMP failure function) in  $\Theta(m)$  time.
- $\triangleright$  **Note:** You do not need to know how to find the values  $\gamma[i]$  for the exam, *but you should be able to find the next guess on examples.*

#### **Boyer-Moore algorithm – Discussion**

Worst-case running time  $\in O(n + m + |\Sigma|)$  if P does *not* occur in T. (follows from not at all obvious analysis!)

As given, worst-case running time  $\Theta(nm)$  if we want to report all occurrences  $\mathbb{D}$ 

- ▶ To avoid that, have to keep track of implied matches. (tricky because they can be in the "middle" of  $P$ )
- $\leftarrow \bullet \bullet$  Note: KMP reports all matches in  $O(n + m)$  without modifications!

On typical *English text*, Boyer Moore probes only approx. 25% of the characters in  $T!$  $\rightarrow$  Faster than KMP on English text.

requires moderate extra space  $Θ(m + σ)$ 

#### **Clicker Question**

How does Boyer-Moore (BM) compare to Knuth-Morris-Pratt (KMP)? Check all correct statements. They refer to the number of symbol comparisons, ignoring preprocessing.  $BP \leq KMP$  for all inputs **B**  $\left| \text{BP} \leq \text{KMP} \right|$  for some inputs  $\left( \begin{array}{c} \mathbf{C} \end{array} \right)$  KMP  $\leq$  BM for all inputs  $KMP \le BM$  for some inputs  $BM \leq KMP$  if there are no matches

pingo.upb.de/622222

#### **Clicker Question**

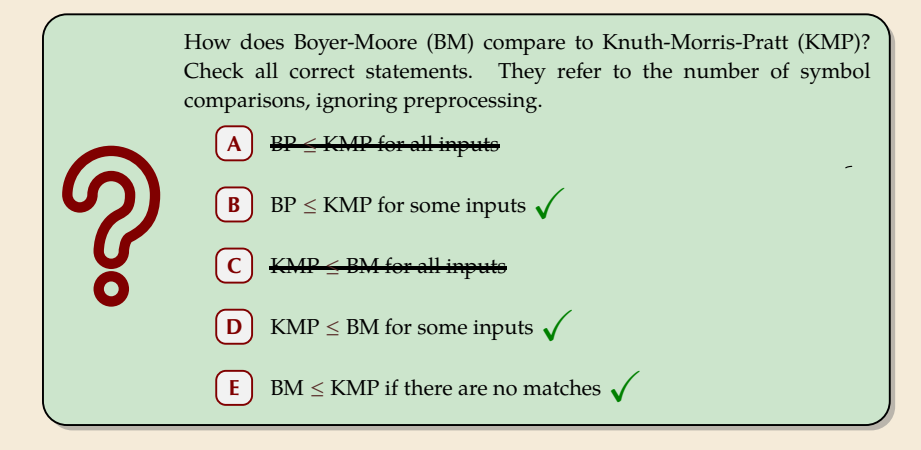

pingo.upb.de/622222

# **4.6 The Rabin-Karp Algorithm**

#### **Space – The final frontier**

- � Knuth-Morris-Pratt has great worst case and real-time guarantees
- ▶ Boyer-Moore has great typical behavior
- ▶ What else to hope for?

#### **Space – The final frontier**

- � Knuth-Morris-Pratt has great worst case and real-time guarantees
- ▶ Boyer-Moore has great typical behavior
- ▶ What else to hope for?
- $\blacktriangleright$  All require  $\Omega(m)$  extra space; can be substantial for large patterns!
- $\blacktriangleright$  Can we avoid that?

### **Rabin-Karp Fingerprint Algorithm – Idea**

**Idea:** use *hashing* (but without explicit hash tables)

- � Precompute & store only *hash* of pattern
- ▶ Compute hash for each guess
- � If hashes agree, check characterwise

#### **Rabin-Karp Fingerprint Algorithm – Idea**

**Idea:** use *hashing* (but without explicit hash tables)

- � Precompute & store only *hash* of pattern
- ▶ Compute hash for each guess
- ▶ If hashes agree, check characterwise

**Example:** (treat (sub)strings as decimal numbers)  $P = 59265$  $T = 3 1 4 1 5 9 2 6 5 3 5 8 9 7 9 3 2 3 8$ Hash function:  $h(x) = x \mod 97$  $\rightarrow h(P) = 95.$ 

#### **Rabin-Karp Fingerprint Algorithm – Idea**

**Idea:** use *hashing* (but without explicit hash tables)

- � Precompute & store only *hash* of pattern
- ▶ Compute hash for each guess
- ▶ If hashes agree, check characterwise

**Example:** (treat (sub)strings as decimal numbers)  $P = 59265$  $T = 3 1 4 1 5 9 2 6 5 3 5 8 9 7 9 3 2 3 8$ Hash function:  $h(x) = x \text{ mod } 97$  $\rightarrow h(P) = 95.$ 

$$
\frac{3}{h(31415) = 84}
$$
\n
$$
\frac{1}{h(14159) = 94}
$$
\n
$$
\frac{1}{h(1592) = 76}
$$
\n
$$
\frac{1}{h(15926) = 18}
$$
\n
$$
\frac{1}{h(59262) = 95}
$$
\n
$$
\frac{1}{h(59262) = 95}
$$

#### **Rabin-Karp Fingerprint Algorithm – First Attempt**

**procedure** rabinKarpSimplistic( $T[0..n - 1]$ ,  $P[0..m - 1]$ )  $2$   $M :=$  suitable prime number  $h_P := \text{computeHash}(P[0..m-1)], M$ **4 for**  $i := 0, ..., n - m$  **do**  $h_T := \text{computeHash}(T[i.. i + m - 1], M)$ 6 **if**  $h_T = h_P$  **then**  $\mathbf{if} \; T[i..i + m - 1] = P / m \; \text{comparisons}$ **s then return** *i* <sup>9</sup> **return** NO\_MATCH

**►** never misses a match since  $h(S_1) \neq h(S_2)$  implies  $S_1 \neq S_2$ 

 $▶ h(T[k..k+m-1])$  depends on *m* characters  $\rightarrow$  naive computation takes  $Θ(m)$  time

 $\rightsquigarrow$  Running time is  $\Theta(mn)$  for search miss ... can we improve this?

#### **Rabin-Karp Fingerprint Algorithm – Fast Rehash**

- ▶ Crucial insight: We can update hashes in constant time.
	- $\blacktriangleright$  Use previous hash to compute next hash
	- $\triangleright$  (1) time per hash, except first one

for above hash function!

#### **Rabin-Karp Fingerprint Algorithm – Fast Rehash**

- ▶ Crucial insight: We can update hashes in constant time.
	- ▶ Use previous hash to compute next hash
	- $\triangleright$  (1) time per hash, except first one

#### **Example:**

- $\blacktriangleright$  Pre-compute: 10000 mod 97 = 9
- Previous hash:  $41592 \text{ mod } 97 = 76$
- $\blacktriangleright$  Next hash: 15926 mod 97 = ??

for above hash function!

#### **Rabin-Karp Fingerprint Algorithm – Fast Rehash**

- ▶ Crucial insight: We can update hashes in constant time.
	- ▶ Use previous hash to compute next hash
	- $\triangleright$  (1) time per hash, except first one

#### **Example:**

- $\blacktriangleright$  Pre-compute: 10000 mod 97 = 9
- Previous hash:  $41592 \text{ mod } 97 = 76$
- $\blacktriangleright$  Next hash: 15926 mod 97 = ??

#### **Observation:**

$$
15926 \mod 97 = (41592 - (4 \cdot 10000)) \cdot 10 + 6 \mod 97
$$
  
=  $(76 - (4 \cdot 9)) \cdot 10 + 6 \mod 97$   
=  $406 \mod 97 = 18$ 

for above hash function!

#### **Rabin-Karp Fingerprint Algorithm – Code**

- ▶ use a convenient radix  $R > \sigma$  ( $R = 10$  in our examples:  $R = 2^k$  is faster)
- ▶ Choose modulus *M* at *random* to be huge prime (randomization against worst-case inputs)
- $\blacktriangleright$  all numbers remain  $\leq 2R^2 \rightsquigarrow$   $O(1)$  time arithmetic on word-RAM

 $_1$  **procedure** rabinKarp( $T[0..n-1]$ ,  $P[0..m-1]$ , R)  $2 \tM := \text{suitable prime number}$  $h_P := \text{computeHash}(P[0..m-1)], M$ 4  $h_T := \text{computeHash}(T[0..m - 1], M)$ <br>5  $s := R^{m-1} \mod M$  $s := R^{m-1} \mod M$ 6 **for**  $i := 0, ..., n - m$  **do**  $\mathbf{r}$  **if**  $h_T = h_P$  then 8 **if**  $T[i..i + m - 1] = P$ <sup>9</sup> **return** 10 **if**  $i < n - m$  then 11  $h_T := ((h_T - T[i] \cdot s) \cdot R + T[i + m]) \text{ mod } M$ 12 **return** NO MATCH

#### **Rabin-Karp – Discussion**

Expected running time is  $O(m + n)$ 

 $\Box$  Θ(*mn*) worst-case; but this is very unlikely

Extends to 2D patterns and other generalizations

 $\bigcirc$  Only constant extra space!

#### **Clicker Question**

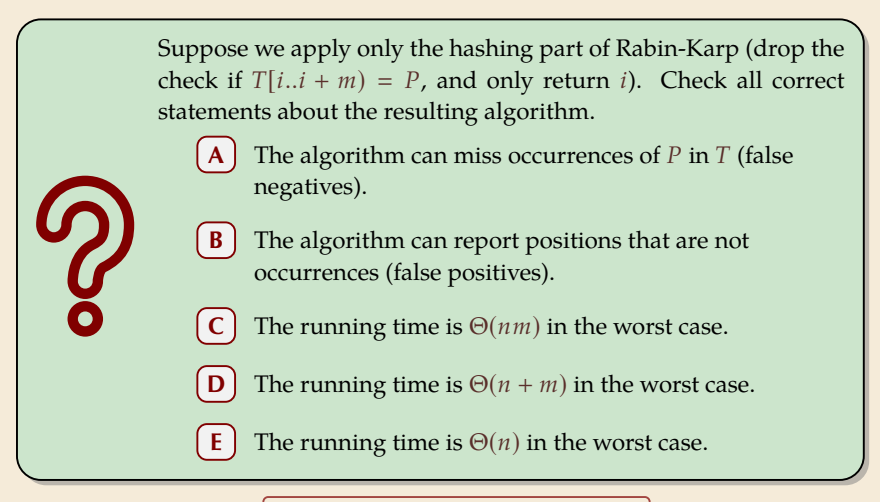

pingo.upb.de/622222

#### **Clicker Question**

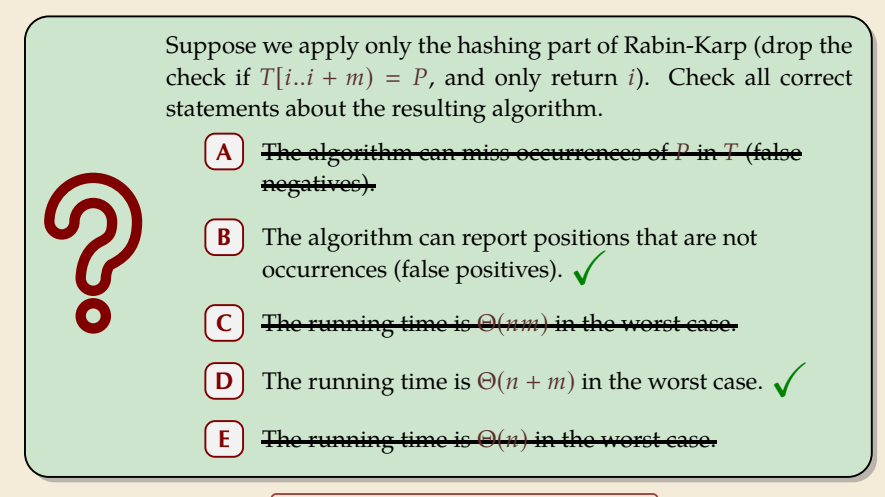

pingo.upb.de/622222

#### **String Matching Conclusion**

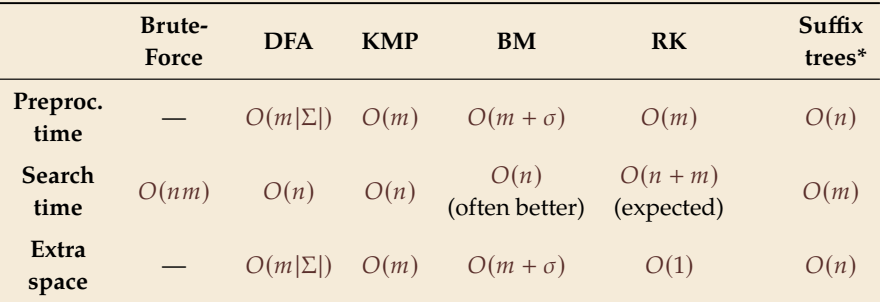

\* (see Unit 6)